126X90mm Front Cover

Número de peça: F2221-90004 Edição 1: Maio 2008

Guia do Usuário

Calculadora de mesa

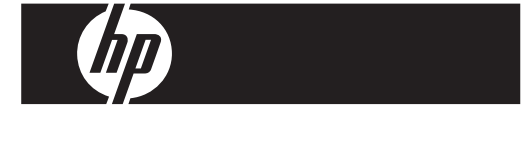

HP OfficeCalc 200

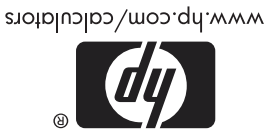

HDP0520HP0X XXX

puiq ou Cpina

126X90mm Back Cover

## **Avisos legais**

**Este manual e os exemplos aqui contidos são fornecidos "assim como estão"e estão sujeitos a alterações sem aviso prévio. A Hewlett-Packard não fornece garantias de qualquer tipo em relação a este manual, incluindo, mas não limitando, as garantias implícitas de comercialização, não infração e adequação a um propósito em particular.** 

**A Hewlett-Packard não deve ser responsabilizada por quaisquer erros ou danos incidentais ou conseqüenciais em conexão com o fornecimento, desempenho ou uso deste manual ou dos exemplos aqui contidos.** 

Copyright © 2008 Hewlett-Packard Development Company, L.P.

A reprodução, adaptação ou tradução deste manual é proibida sem consentimento anterior por escrito da Hewlett-Packard, exceto quando permitido de acordo com as leis de direitos autorais.

Hewlett-Packard Company 16399 West Bernardo Drive MS 8-600 San Diego, CA 92127-1899 USA

## **Histórico da Tiragem**

Edição 1 Maio 2008

## **ALIMENTAÇÃO DE ENERGIA**

O modelo **HP** OfficeCalc 200 é uma calculadora de alimentação dupla (energia solar alta + bateria de reserva) operativa sob quaisquer condições de iluminação.

## **-Função de desligamento automático-**

A calculadora se desliga automaticamente se não houver nenhuma teclagem por aproximadamente 7 minutos.

## **-Mudança de bateria-**

Remova o parafuso e a tampa da bateria. Instale uma pilha nova com o símbolo + voltado para cima, e em seguida use um objeto pontudo para ajustar no buraco RESET no canto superior direito do compartimento de pilha. Ao terminar, recoloque a tampa da bateria e aperte o parafuso.

# **ÍNDICE DE TECLAS**

- [ON/C] : Tecla para Ligar / Apagar [CE] : Tecla para apagar entrada
- $[00 \rightarrow 0]$ : Tecla de retorno
- $[\sqrt{ } ]$ : Tecla de raíz quadrada [GT] : Tecla da quantia total
- 
- $[+/]-$ ] : Tecla para mudanca de sinal  $\pm$
- 
- [00] : Tecla de zero duplo [000] : Tecla de zero triplo
- [CORRECT] : Tecla de Correção [%] : Tecla de porcentagem
	-
- [M+] : Tecla de soma da memória [M–] : Tecla de subtraçao da memória
- [MRC] : Tecla de recuperação de memória / Tecla para apagar a memória
- [MU] : Tecla para arredondamento de preço para cima/para baixo
- [ AUTO REPLAY ] : Tecla de repetição automática
- [CHECK A] [v CHECK] : Tecla de Revisão
- [STORE]: Tecla de preço com imposto / Para armazenar a taxa de imposto ao pressionar as teclas [RATE] e [ $_{+TAX}^{STORE}$ ].
- [ RECALL -TAX ] : Tecla de preço sem imposto / Para recuperar a taxa de imposto ao pressionar teclas [RATE] e [  $_{\rm{TAX}}^{\rm{RCAAL}}$ ].

-2-

[RATE] : Tecla para Ajuste do Índice de Taxa.

A0234F Botão para seleção do ponto decimal – F –: Modo decimal flutuante – 0 –2 – 3 – 4 – : Modo decimal fixo – A –: Modo ADD entra automaticamente o decimal monetário em cálculos de adição e subtração. •••ÒÖ Arredondamento para cima / Arredondamento / Arredondamento para baixo

## **OS SINAIS DO VISOR SIGNIFICAM O SEGUINTE:**

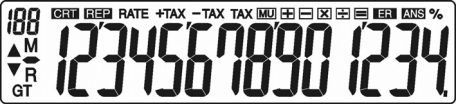

- GT : Memória total carregada M : Memória carregada
	-
- 
- 
- CRT : Modo de Correção **ANS** : Resposta
- : Contador de Item (Máx :120)
- RATE : Ajuste do índice da taxa TAX : Quantia de imposto
- +TAX : Preco com imposto -TAX : Preco sem imposto
- MU : Cálculo com marcação para cima / para cima
- % : Valor da taxa armazenada e chamada / Tecla de porcentagem

File name: HP OfficeCalc 200\_User's Guide\_Portuguese\_PT\_F2221-90004\_Edition 1 DATE: 2008/6/3 KINPO PARTS NO.: HDP0520HP09

- 
- **:** Menos ( ou negativo) R : Recuperação de memória
- REP : Modo de repetição ER : Erro por Transbordamento / Lógica
	-

-3-

- 
- 

# **CORREÇÂO E TRANSBORDAMENTO**

# **1. EXEMPLOS DE CÁLCULOS**

Antes de executar cada cálculo, pressione a tecla [ON/C].

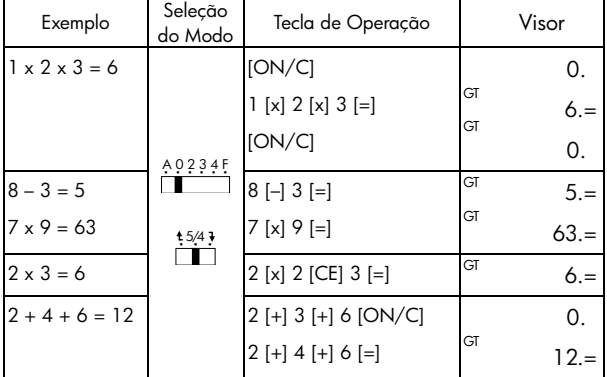

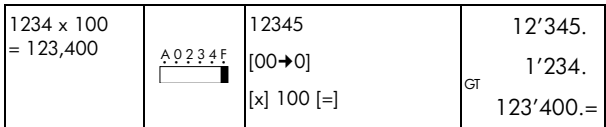

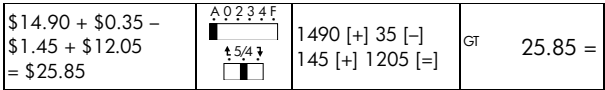

-4-

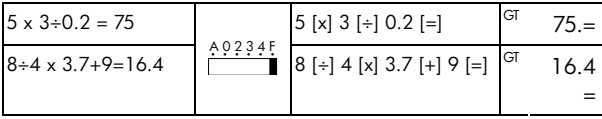

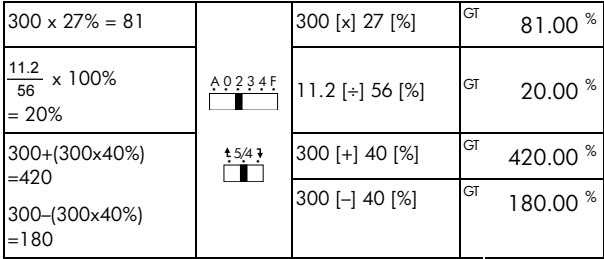

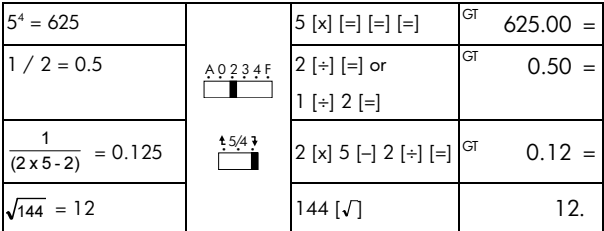

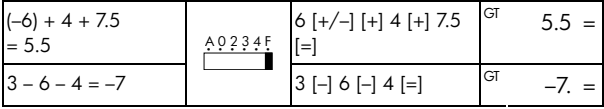

## **2. Memória**

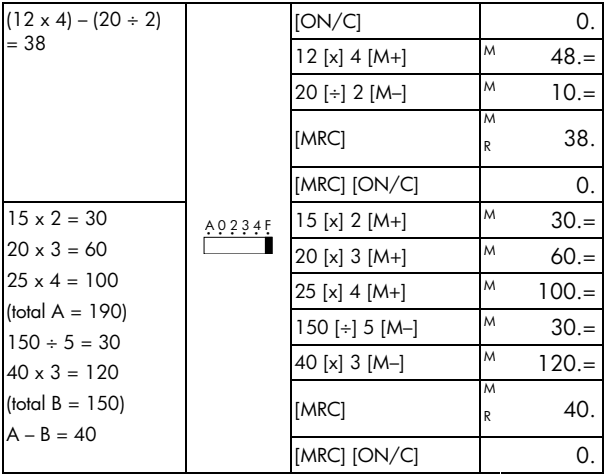

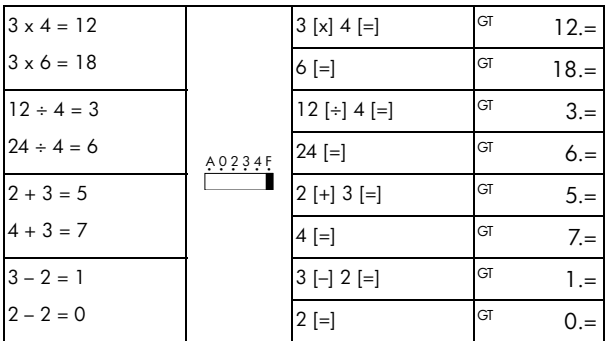

## **3. Cálculo da Constante**

## **4. Apagar erro por transbordamento**

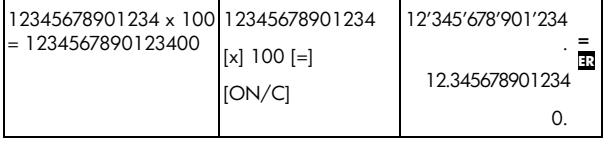

# **5. MEMÓRIA-GT**

Pressione [GT] duas vezes para limpar a memória GT antes de você<br>operar a função GT.

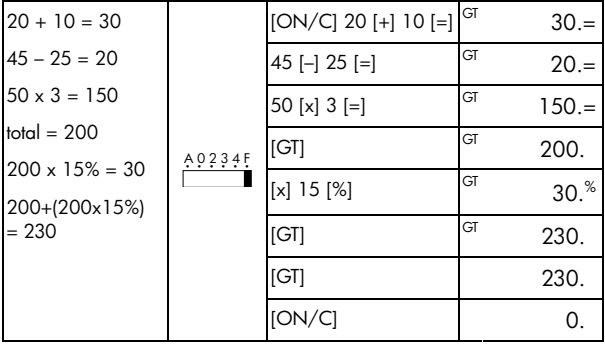

Todos os resultados de cálculo são automaticamente acumulados em GT.

## **6. Modo de Correção**

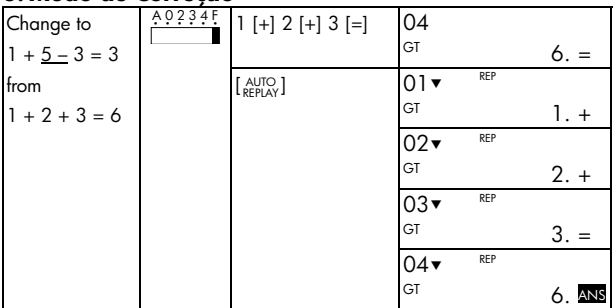

-8-

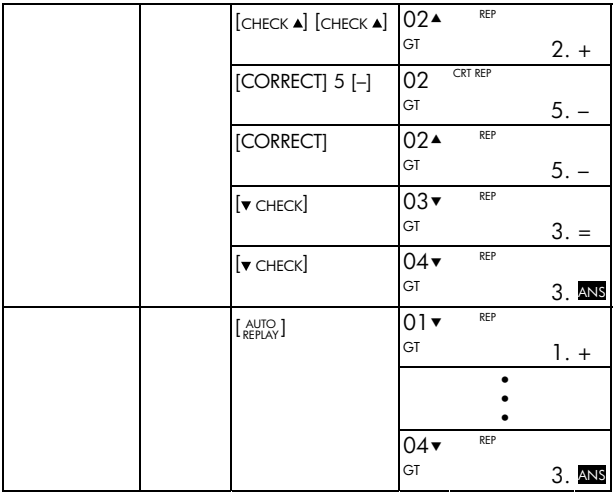

O modo de CORREÇÃO não está disponível nos cálculos da MEMÓRIA  $([M+]$ ,  $[M-]$ ).

## **7. Cálculo da marcagem e quitamento do preço**

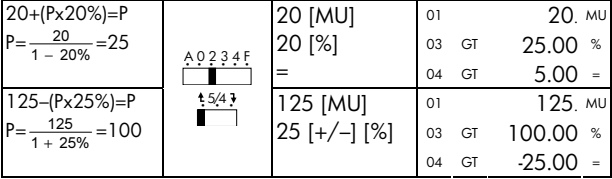

## **8. Cálculo de Imposto**

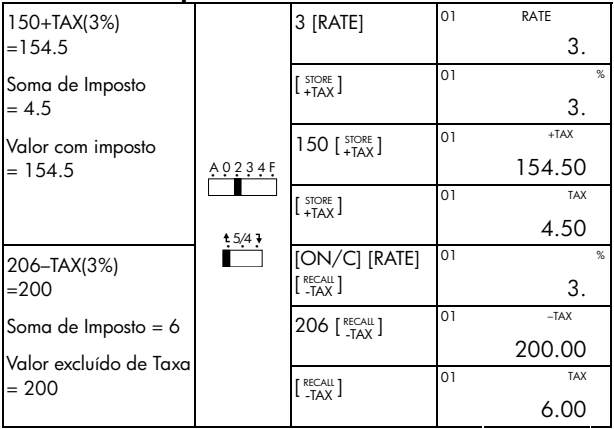

File name: HP OfficeCalc 200\_User's Guide\_Portuguese\_PT\_F2221-90004\_Edition 1 DATE: 2008/6/3 KINPO PARTS NO.: HDP0520HP09

-10-

### **Garantia limitada de hardware e atendimento ao cliente +da HP**

Esta garantia limitada da HP fornece ao cliente usuário final direitos expressos de garantia limitada da HP, o fabricante. Consulte o site da HP para obter uma descrição extensa dos direitos da garantia limitada. Além disso, pode ser que você também tenha outros direitos locais de acordo com a legislação local aplicável ou de algum acordo especial por escrito com a HP.

#### **Período de garantia limitada de hardware**

Duração: 12 meses no total (pode variar de acordo com a região, visite www.hp.com/support para obter as informações mais recentes)

#### **Termos gerais**

A HP garante ao cliente usuário final que os produtos de hardware, acessórios e suprimentos estão isentos de defeitos materiais e de fabricação a partir da data de aquisição pelo período especificado acima. Caso a HP seja notificada de quaisquer defeitos durante o prazo da garantia, a HP irá, a seu critério, consertar ou substituir os produtos cujos defeitos sejam comprovados. Os produtos de substituição podem ser novos ou em estado de novo.

A HP garante que o software da HP não falhará em executar suas instruções de programação a partir da data de aquisição, durante o prazo especificado acima, em decorrência de defeitos materiais ou de fabricação, desde que sejam instalados e utilizados apropriadamente. Caso a HP receba notificação de quaisquer defeitos durante o prazo de garantia, a HP substituirá a mídia do software que não executar suas instruções de programação devido a tais defeitos.

A HP não garante que a operação dos produtos da HP será ininterrupta ou isenta de erros. Caso a HP não tenha condições, em um limite razoável

-11-

de tempo, de consertar ou substituir qualquer produto de acordo com as condições garantidas, você terá o direito de receber um reembolso no valor do preço de aquisição após o retorno imediato do produto com o comprovante de pagamento.

Os produtos da HP podem conter peças remanufaturadas equivalentes a novas em termos de desempenho ou que tenham sido submetidas à utilização mínima.

A garantia não se aplica a defeitos resultantes de (a) manutenção ou ajustes impróprios ou inadequados, (b) software, interfaces, peças ou suprimentos não fornecidos pela HP, (c) modificações não autorizadas ou uso impróprio, (d) operação fora das especificações ambientais editadas para esse produto ou (e) condições impróprias de manutenção ou do local.

A HP NÃO FORNECE OUTRA GARANTIA OU CONDIÇÃO EXPRESSA, SEIA POR ESCRITO OU VERBAL. À EXTENSÃO DA LEGISLAÇÃO LOCAL, QUALQUER GARANTIA IMPLÍCITA OU CONDIÇÃO DE COMERCIABILIDADE, QUALIDADE SATISFATÓRIA OU ADEQUAÇÃO A UMA FINALIDADE ESPECÍFICA É LIMITADA À DURAÇÃO DA GARANTIA EXPRESSA ACIMA DESCRITA. Alguns países, estados ou províncias não permitem limitações quanto à duração de uma garantia implícita, assim as limitações ou exclusões acima citadas podem não se aplicar ao seu caso. Esta garantia lhe concede direitos legais específicos e você pode ainda possuir outros direitos que variam de país para país, estado para estado ou província para província.

DE ACORDO COM O DISPOSTO PELAS LEGISLAÇÕES LOCAIS, OS DIREITOS CONTIDOS NESSA DECLARAÇÃO DE GARANTIA SÃO ÚNICA E EXCLUSIVAMENTE SEUS. EXCETO SE INDICADO ACIMA, EM NENHUM MOMENTO A HP OU SEUS FORNECEDORES TERÃO

-12-

QUALQUER RESPONSABILIDADE POR PERDA DE DADOS OU POR QUALQUER TIPO DE DANO, SEJA DIRETO, ESPECIAL, ACIDENTAL, CONSEQÜENCIAL (INCLUINDO PERDA DE LUCROS OU PERDA DE DADOS), SEJA ESTABELECIDO EM CONTRATO, AÇÕES LEGAIS, OU DE QUALQUER OUTRO TIPO. Alguns países, estados ou províncias não permitem a limitação ou exclusão de danos acidentais ou conseqüenciais, assim sendo as limitações ou exclusões acima citadas podem não se aplicar ao seu caso.

As únicas garantias fornecidas aos produtos e serviços HP são aquelas estabelecidas e declaradas na garantia expressa que acompanha estes produtos e serviços. A HP não deverá ser responsabilizada por erros ou omissões técnicas ou editoriais aqui contidos.

**PARA TRANSAÇÕES ENVOLVENDO CONSUMIDORES NA AUSTRÁLIA E NOVA ZELÂNDIA: OS TERMOS DE GARANTIA CONTIDOS NESTA DECLARAÇÃO, SALVO SE PREVISTOS EM LEI, NÃO TÊM O PODER DE EXCLUIR, RESTRINGIR OU MODIFICAR E COMPLEMENTAM OS DIREITOS OBRIGATÓRIOS DEFINIDOS EM LEIS QUE SE APLICAM À VENDA DESTE PRODUTO AO CONSUMIDOR.** 

#### **Assistência técnica**

Além da garantia de hardware de um ano, a calculadora HP também vêm com suporte técnico por um ano. Se você precisar de assistência, é possível entrar em contato com a assistência técnica da HP por e-mail ou telefone. Antes de ligar, localize o centro de atendimento mais próximo na lista abaixo. Ao ligar, tenha em mãos a nota fiscal e o número de série da calculadora.

Os números de telefone estão sujeitos a alteração e pode ser que se apliquem as taxas telefônicas locais e nacionais. Uma lista completa está disponível na Internet em: www.hp.com/support.

-13-

## **Regulatory Information**

#### **European Union Regulatory Notice**

This product complies with the following EU Directives:

- •Low Voltage Directive 2006/95/EC
- •EMC Directive 2004/108/EC

Compliance with these directives implies conformity to applicable harmonized European standards (European Norms) which are listed on the EU Declaration of Conformity issued by Hewlett-Packard for this product or product family.

This compliance is indicated by the following conformity marking placed on the product:

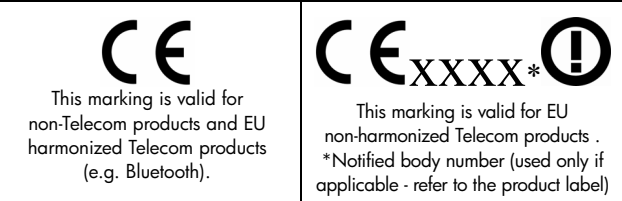

Hewlett-Packard GmbH, HQ-TRE, Herrenberger Srasse 140, 71034 Boeblingen, Germany

#### **Japanese Notice**

この装置は、情報処理装置等電波障害自主規制協議会(VCCI)の基準 に基づくクラス R 情報技術装置です。この装置は、家庭環境で使用すること を目的としていますが、この装置がラジオやテレビジョン受信機に近接して 使用されると、受信障害を引き起こすことがあります。

取扱説明書に従って正しい取り扱いをして下さい。

## **Descarte de Equipamentos por Usuários em Propriedades Privadas na União Européia**

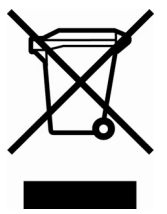

Este símbolo, localizado no produto ou na sua embalagem, indica que o produto não pode ser descartado com outros lixos domésticos. É sua responsabilidade descartar o equipamento em um local de coleta designado para a reciclagem de equipamentos eletroeletrônicos. A coleta e a reciclagem separadas do seu equipamento no momento do descarte ajudarão a conservar os recursos naturais e a garantir que ele seja reciclado

de modo a preservar a saúde humana e o meio ambiente. Para obter mais informações sobre onde você pode descartar seu equipamento para reciclagem, entre em contato com a prefeitura da sua cidade, com o serviço de descarte de lixo doméstico ou com a loja onde o produto foi adquirido.

#### **Material de Perclorato - manejo especial pode ser aplicado**

A pilha de Reserva da Memória desta calculadora pode conter perclorato e pode requerer manejo especial quando reciclado ou descartado na Califórnia.

-15-

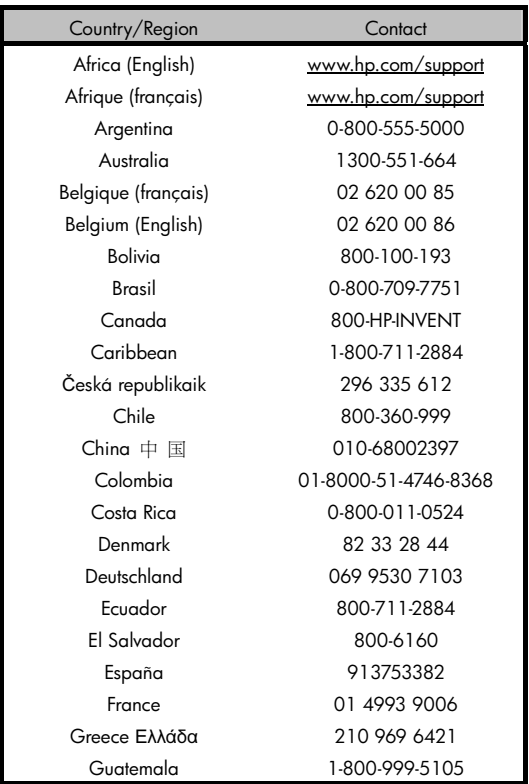

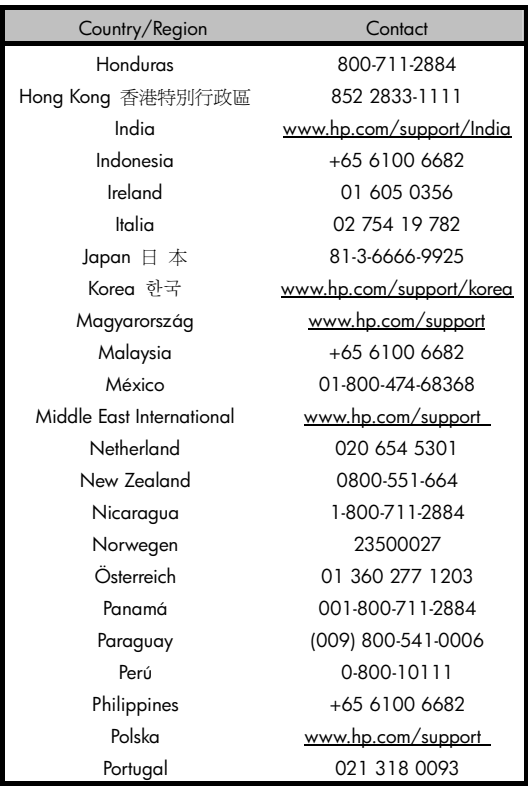

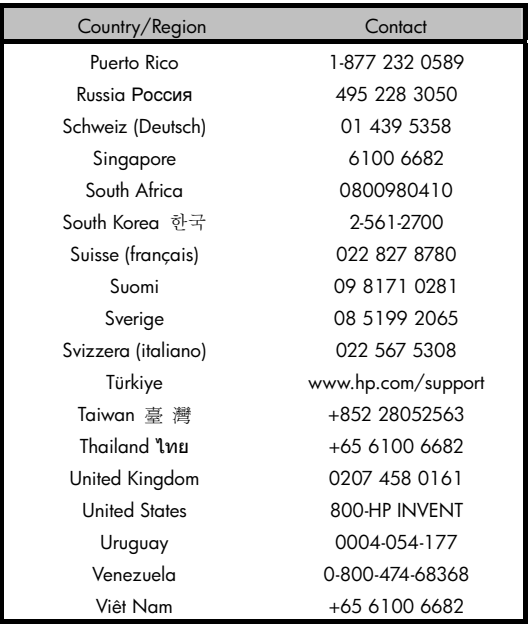